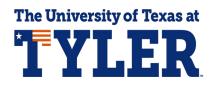

## **Dropping Classes**

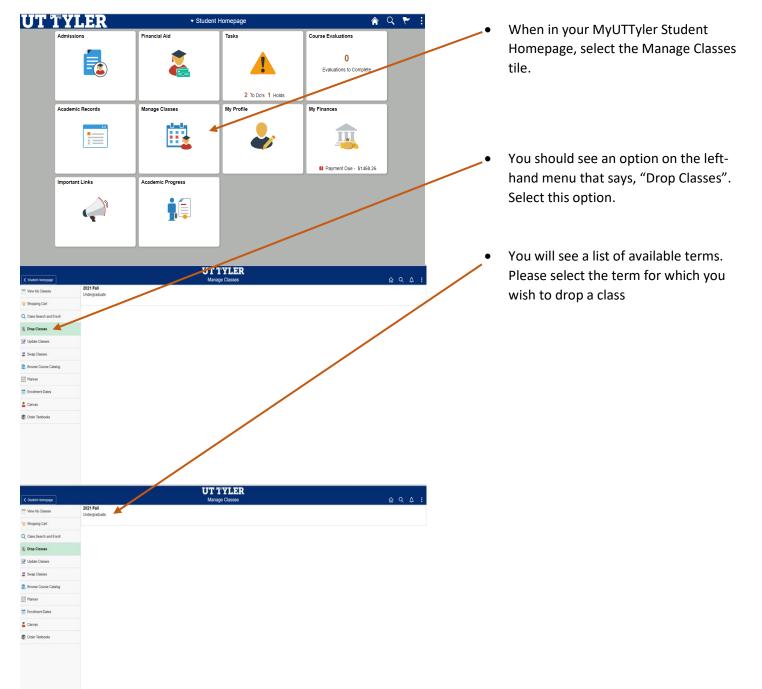

| X Ext                                                                                                    | UT TYLER<br>Drop Classes |                             |                                                                   |                                                        |                                    |                      | ۵ :           |                    |
|----------------------------------------------------------------------------------------------------|--------------------------|-----------------------------|-------------------------------------------------------------------|--------------------------------------------------------|------------------------------------|----------------------|---------------|--------------------|
| 021 Fall<br>ndergraduate                                                                                                    |                          |                             |                                                                   |                                                        |                                    |                      | _             | -                  |
| 1 Select Classes to Drop<br>In Progress                                                                                             | Step 1 c                 | f 2: Select Classe          | s to Drop                                                         |                                                        |                                    |                      |               |                    |
| 2 Review Classes to Drop                                                                                                    | Select                   | Class                       | Description                                                       | Days and Times                                         | Room                               | Instructor           | Units         | Status             |
| 2 Not Started                                                                                                    | 0                        | 2 Lab - 006 -80224          | CHEM 1105 INTRO CHEMISTRY I LAB                                   | Wednesday 1:00PM to 4:00PM                             | Ratliff Building South 03022       | L. Boyd              | 1.00          | Enrolled           |
|                                                                                                    | 0                        | 1 Lecture - 001 -80216      | CHEM 1305 INTRODUCTORY CHEMISTRY I                                | Monday Wednesday Friday 8:00AM to 8:55AM               | Ratiff Building South 02024        | L. Boyd              | 3.00          | Enrolled           |
|                                                                                                    | 0                        | 1 Lecture - 002 -80040      | MATH 1342 STATISTICS                                              | Monday Wednesday Friday 11:15AM to 12:10PM             | Ratliff Building North 03041       | C. Bearden           | 3.00          | Enrolled           |
|                                                                                                    | 0                        | 1 Lecture - 060 -80273      | PSYC 1301 INTRODUCTION TO PSYCHOLOGY                              | To be Announced                                        | To be Announced                    | A Coleman            | 3.00          | Enrolled           |
|                                                                                                    |                          |                             |                                                                   |                                                        |                                    |                      |               |                    |
| X Ext                                                                                                    |                          |                             | Drop                                                              | YLER<br>Classes                                        |                                    |                      | ))            | 4                  |
| 1021 Fall<br>Indegraduate                                                                                                    |                          | of 3: Select Classe         | Drop<br>s to Drop                                                 | Classes                                                |                                    |                      | )             |                    |
| 1021 Fall<br>Indergraduate                                                                                                    | Select                   |                             | Drop                                                              |                                                        | Room<br>Ratelf Bulding South 00022 | Instructor<br>L Boyd | Units<br>1.00 |                    |
| 1021 Fall<br>Indergraduate Select Classes to Drop Complete R Review Classes to Drop R Review Classes to Drop Drop Approval Required | Select                   | Class                       | Drop<br>s to Drop<br>Description                                  | Classes<br>Days and Times                              |                                    |                      |               | Status             |
| 1021 Fall<br>Select Classes to Drop<br>Complete<br>2 Review Classes to Drop<br>Complete                                             | Select                   | Class<br>2 Lab - 006 -80224 | Drop<br>Sto Drop<br>Devolption<br>CHEM 1105 INTRO CHEMISTRY I LAB | Classes<br>Days and Times<br>Wednesday 100PM to 4.00PM | Ratiff Building South 03022        | L. Boyd              | 1.00          | Status<br>Enrolled |

Check the box for the desired class to be dropped (more than one may be selected)

•

Once the classes are • selected, the "Next" button will appear. Select "Next" to continue.

| X Exit                                  |                        |                                    | Drop Classes                             |                              |            | Previous |          |
|-----------------------------------------|------------------------|------------------------------------|------------------------------------------|------------------------------|------------|----------|----------|
| 021 Fall<br>Indergraduate               |                        |                                    |                                          |                              |            | rievious |          |
| 1 Select Classes to Drop<br>Complete    | Step 2 of 3: Review    | Classes to Drop                    |                                          |                              |            |          |          |
| Review Classes to Drop                  | Class                  | Description                        | Days and Times                           | Room                         | Instructor | Units    | Status   |
| 2 Review Classes to Drop<br>Complete    | 2 Lab - 006 -80224     | CHEM 1105 INTRO CHEMISTRY I LAB    | Wednesday 1:00PM to 4:00PM               | Ratiff Building South 03022  | L. Boyd    | 1.00     | Enrolled |
| 3 Drop Approval Required<br>Not Started | 1 Lecture - 001 -80216 | CHEM 1305 INTRODUCTORY CHEMISTRY I | Monday Wednesday Friday 8:00AM to 8:55AM | Ratliff Building South 02024 | L. Boyd    | 3.00     | Enrolled |

- Review your selections to ٠ assure the proper classes have been selected.
- After review, select "Next."

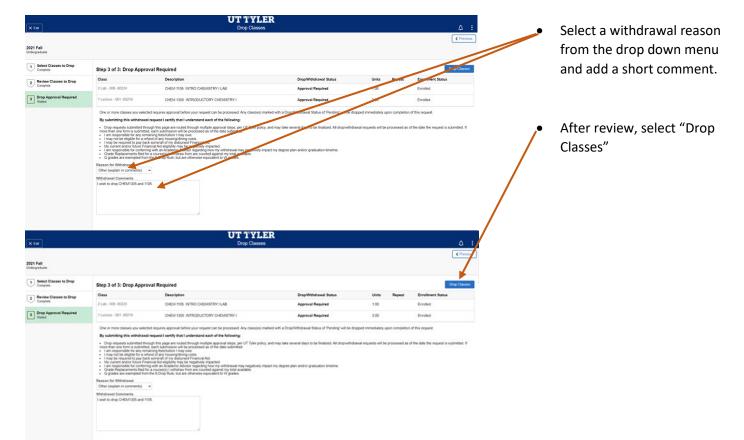

\_\_\_\_

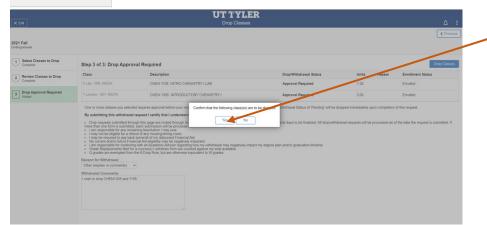

| < Student Homepage                               | UT TYLER<br>Confirmation                                                                                                    |  | බ | α. | ۵ |
|--------------------------------------------------|----------------------------------------------------------------------------------------------------|--|---|----|---|
| The process is complete please see results below |                                                                                                    |  |   |    |   |
| View My Classes                                  | CHEM 1305 - INTRODUCTORY CHEMISTRY I                                                                                                    |  |   |    |   |
| Y Shopping Cart                                  | Your request has been sent for approval. After approval is complete, your request will be processed.                                               |  |   |    |   |
| Class Search and Enroll                          | CHEM 1105 - INTRODUCTORY CHEMISTRY I LEGRATORY You request has been sent for approval. All an approval is complete, your request will be processed |  |   |    |   |
| Drop Classes                                     |                                                                                                    |  |   |    |   |
| Vpdate Classes                                   |                                                                                                    |  |   |    |   |
| Swap Classes                                     |                                                                                                    |  |   |    |   |
| Browse Course Catalog                            |                                                                                                    |  |   |    |   |
| Planner                                          |                                                                                                    |  |   |    |   |

- Final Confirmation
- Your drop has been requested! The date you complete the drop request will be the date of record for the withdrawal. Notifications will be sent once the request to drop classes has been completed.

One-Stop 903.566.7180 <u>enroll@uttyler.edu</u> www.uttyler.edu/enroll